## **MOOVIC** Horario y mapa de la línea 72 de autobús

## Aeropuerto **Australia Structure Contracts** [Ver En Modo Sitio Web](https://moovitapp.com/index/es-419/transporte_p%C3%BAblico-line-Aeropuerto-San_Carlos_de_Bariloche-5155-1073052-658074-0?utm_source=line_pdf&utm_medium=organic&utm_term=Aeropuerto)

La línea 72 de autobús (Aeropuerto) tiene 2 rutas. Sus horas de operación los días laborables regulares son: (1) a Aeropuerto: 6:40 - 21:30(2) a Centro: 7:10 - 22:15

Usa la aplicación Moovit para encontrar la parada de la línea 72 de autobús más cercana y descubre cuándo llega la próxima línea 72 de autobús

## **Sentido: Aeropuerto**

18 paradas [VER HORARIO DE LA LÍNEA](https://moovitapp.com/san_carlos_de_bariloche-5155/lines/72/658074/2700327/es-419?ref=2&poiType=line&customerId=4908&af_sub8=%2Findex%2Fes-419%2Fline-pdf-San_Carlos_de_Bariloche-5155-1073052-658074&utm_source=line_pdf&utm_medium=organic&utm_term=Aeropuerto)

Francisco Perito Moreno, 460

83 Costa Del Sol

Quaglia, 201-259

83 Costa Del Sol

83 Costa Del Sol

83 Costa Del Sol

83 Costa Del Sol

83 Costa Del Sol

12 De Octubre Y Los Ñires

12 De Octubre, 1799-1923

12 De Octubre, 1923-2199

**Terminal** 

Av. Piedrabuena

Av. Piedrabuena

Lancha Patagonia, 4850

Invap

Av. Piedrabuena Y Maria Eugenia

Aeropuerto

**Horario de la línea 72 de autobús** Aeropuerto Horario de ruta:

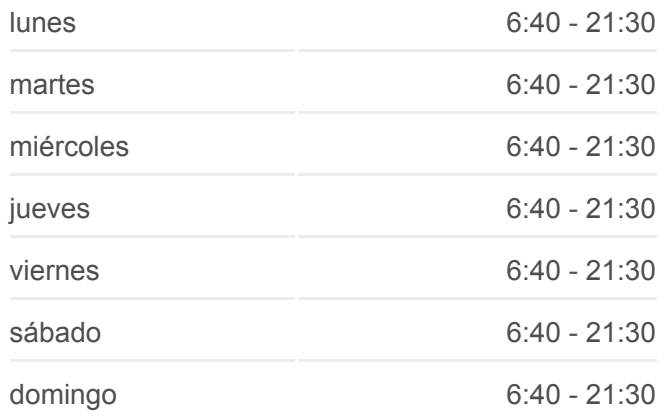

**Información de la línea 72 de autobús Dirección:** Aeropuerto **Paradas:** 18 **Duración del viaje:** 23 min **Resumen de la línea:**

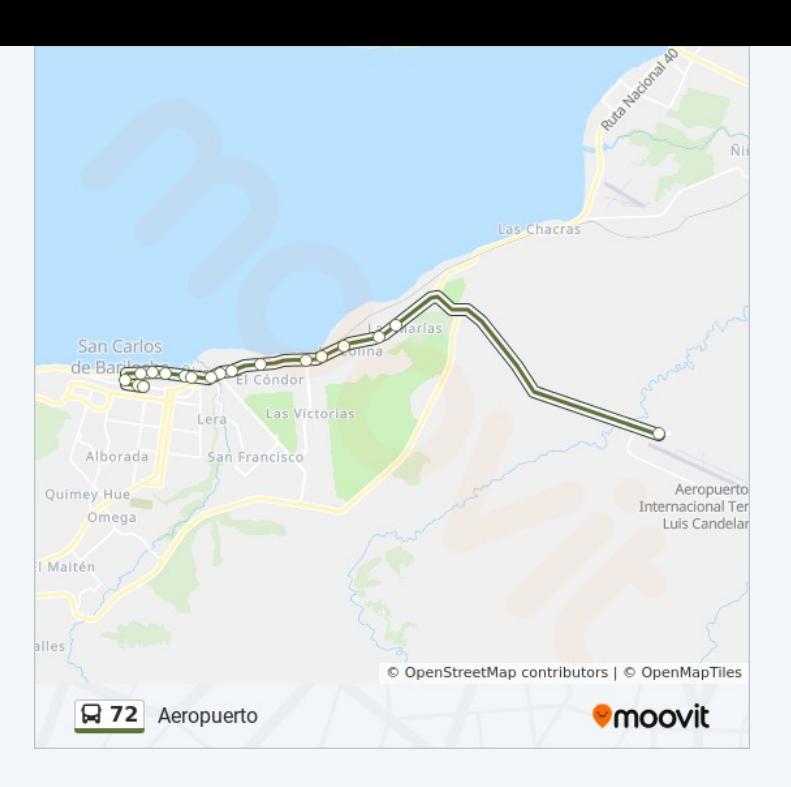

## **Sentido: Centro**

15 paradas [VER HORARIO DE LA LÍNEA](https://moovitapp.com/san_carlos_de_bariloche-5155/lines/72/658074/2700326/es-419?ref=2&poiType=line&customerId=4908&af_sub8=%2Findex%2Fes-419%2Fline-pdf-San_Carlos_de_Bariloche-5155-1073052-658074&utm_source=line_pdf&utm_medium=organic&utm_term=Aeropuerto)

Aeropuerto

Av. Piedrabuena Y Maria Eugenia

Invap

Lancha Patagonia, 4850

Av. Piedrabuena

Av. Piedrabuena

Terminal De Ómnibus De Bariloche

12 De Octubre, 2026

12 De Octubre, 1923

12 De Octubre, 1595

Diagonal Capraro, 1362

Diagonal Capraro, 1100

Moreno, 820-900

Moreno, 782

Francisco Perito Moreno, 460

**Horario de la línea 72 de autobús** Centro Horario de ruta:

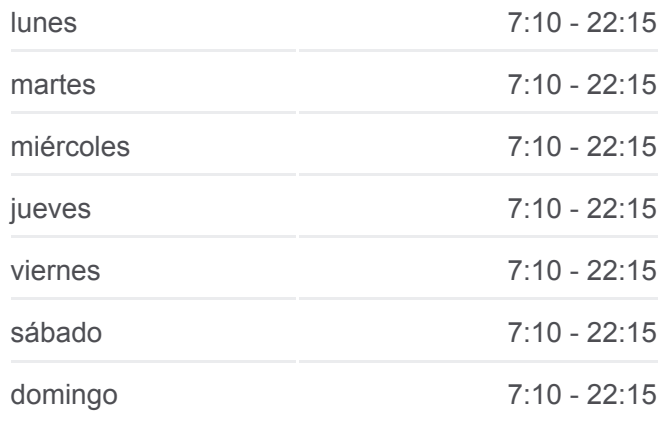

**Información de la línea 72 de autobús Dirección:** Centro **Paradas:** 15 **Duración del viaje:** 22 min **Resumen de la línea:**

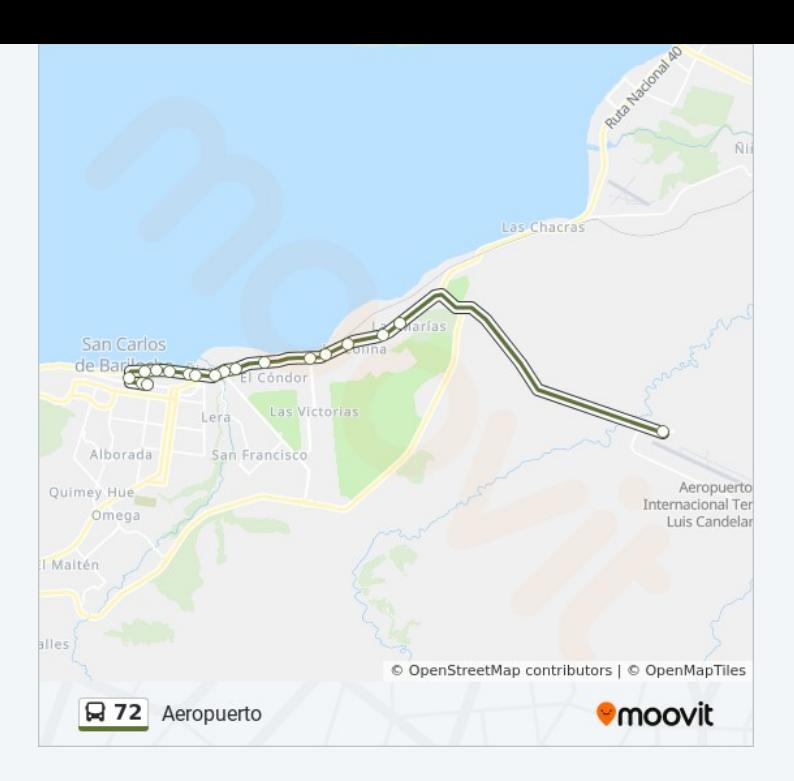

Los horarios y mapas de la línea 72 de autobús están disponibles en un PDF en moovitapp.com. Utiliza [Moovit App](https://moovitapp.com/san_carlos_de_bariloche-5155/lines/72/658074/2700327/es-419?ref=2&poiType=line&customerId=4908&af_sub8=%2Findex%2Fes-419%2Fline-pdf-San_Carlos_de_Bariloche-5155-1073052-658074&utm_source=line_pdf&utm_medium=organic&utm_term=Aeropuerto) para ver los horarios de los autobuses en vivo, el horario del tren o el horario del metro y las indicaciones paso a paso para todo el transporte público en San Carlos de Bariloche.

[Acerca de Moovit](https://moovit.com/es/about-us-es/?utm_source=line_pdf&utm_medium=organic&utm_term=Aeropuerto) · [Soluciones MaaS](https://moovit.com/es/maas-solutions-es/?utm_source=line_pdf&utm_medium=organic&utm_term=Aeropuerto) · [Países incluídos](https://moovitapp.com/index/es-419/transporte_p%C3%BAblico-countries?utm_source=line_pdf&utm_medium=organic&utm_term=Aeropuerto) · [Comunidad de Mooviters](https://editor.moovitapp.com/web/community?campaign=line_pdf&utm_source=line_pdf&utm_medium=organic&utm_term=Aeropuerto&lang=es)

© 2023 Moovit - Todos los derechos reservados

**Mira los tiempos de llegada en tiempo real**

Web App Consigue lo en el Son DISPONIBLE EN